# **MOOVI** Раписание и схема движения автобус 572

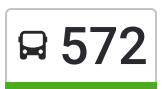

## В 572 Волгоград Ав (А) использовать Приложение

У автобус 572 (Волгоград Ав (А))2 поездок. По будням, раписание маршрута: (1) Волгоград Ав (А): 06:00(2) Р.П. Чернышковский Ас (Б): 14:45 Используйте приложение Moovit, чтобы найти ближайшую остановку автобус 572 и узнать, когда приходит автобус 572.

#### **Направление: Волгоград Ав (А)**

6 остановок ОТКРЫТЬ [РАСПИСАНИЕ](https://moovitapp.com/%D0%B2%D0%BE%D0%BB%D0%B3%D0%BE%D0%B3%D1%80%D0%B0%D0%B4__volgograd-4667/lines/572/584654/2289413/ru?ref=2&poiType=line&customerId=4908&af_sub8=%2Findex%2Fru%2Fline-pdf-%25D0%2592%25D0%25BE%25D0%25BB%25D0%25B3%25D0%25BE%25D0%25B3%25D1%2580%25D0%25B0%25D0%25B4__Volgograd-4667-989716-584654&utm_source=line_pdf&utm_medium=organic&utm_term=%D0%92%D0%BE%D0%BB%D0%B3%D0%BE%D0%B3%D1%80%D0%B0%D0%B4%20%D0%90%D0%B2%20(%D0%90)) МАРШРУТА

Р.П. Чернышковский Ас (Б)

С.Большетерновой (Б)

Г.Суровикино Тр. (Б)

Г.Калач-На-Дону Тр. (Б)

Волгоград Ав (Б)

Волгоград Ав (А)

#### **Расписания автобус 572**

Волгоград Ав (А) Расписание поездки

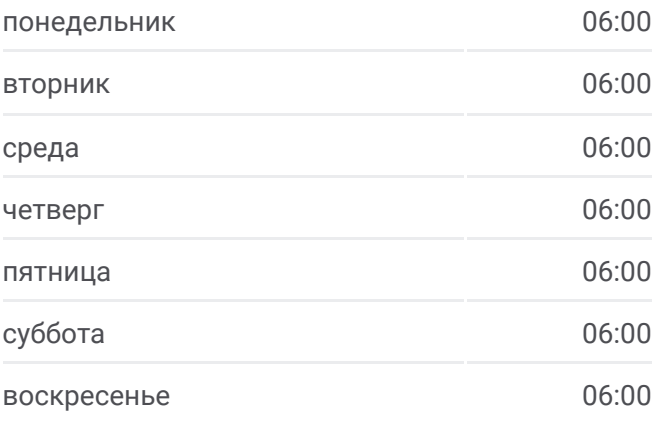

**Информация о автобус 572 Направление:** Волгоград Ав (А) **Остановки:** 6 **Продолжительность поездки:** 152 мин **Описание маршрута:**

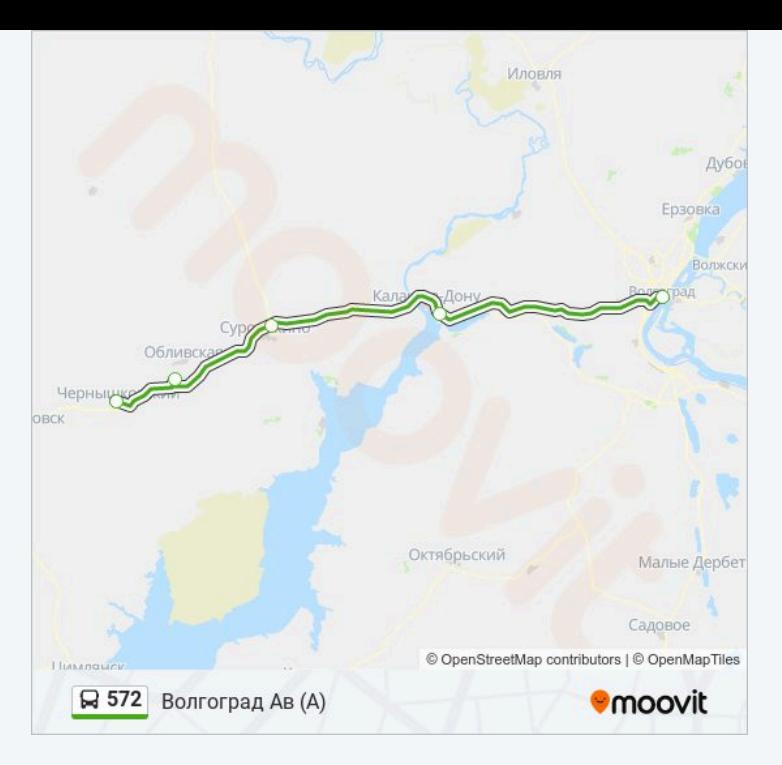

#### **Направление: Р.П. Чернышковский Ас (Б)**

6 остановок ОТКРЫТЬ [РАСПИСАНИЕ](https://moovitapp.com/%D0%B2%D0%BE%D0%BB%D0%B3%D0%BE%D0%B3%D1%80%D0%B0%D0%B4__volgograd-4667/lines/572/584654/2289412/ru?ref=2&poiType=line&customerId=4908&af_sub8=%2Findex%2Fru%2Fline-pdf-%25D0%2592%25D0%25BE%25D0%25BB%25D0%25B3%25D0%25BE%25D0%25B3%25D1%2580%25D0%25B0%25D0%25B4__Volgograd-4667-989716-584654&utm_source=line_pdf&utm_medium=organic&utm_term=%D0%92%D0%BE%D0%BB%D0%B3%D0%BE%D0%B3%D1%80%D0%B0%D0%B4%20%D0%90%D0%B2%20(%D0%90)) МАРШРУТА

Волгоград Ав (А)

Г.Суровикино Тр. (А)

С.Большетерновой (А)

Г.Калач-На-Дону Тр. (А)

Р.П.Чернышковский Ас (А)

Р.П. Чернышковский Ас (Б)

### **Расписания автобус 572**

Р.П. Чернышковский Ас (Б) Расписание поездки

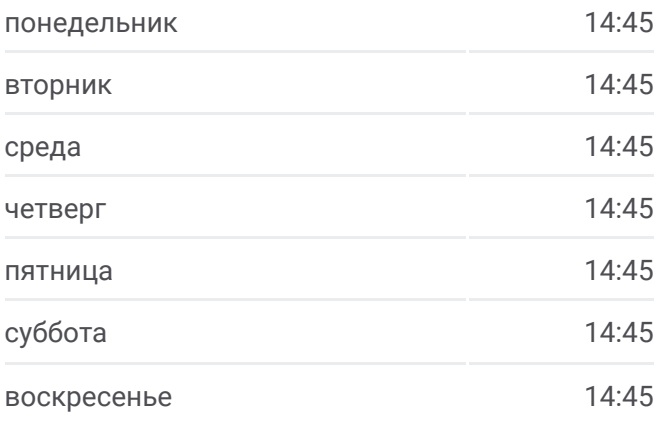

#### **Информация о автобус 572**

**Направление:** Р.П. Чернышковский Ас (Б) **Остановки:** 6 **Продолжительность поездки:** 307 мин **Описание маршрута:**

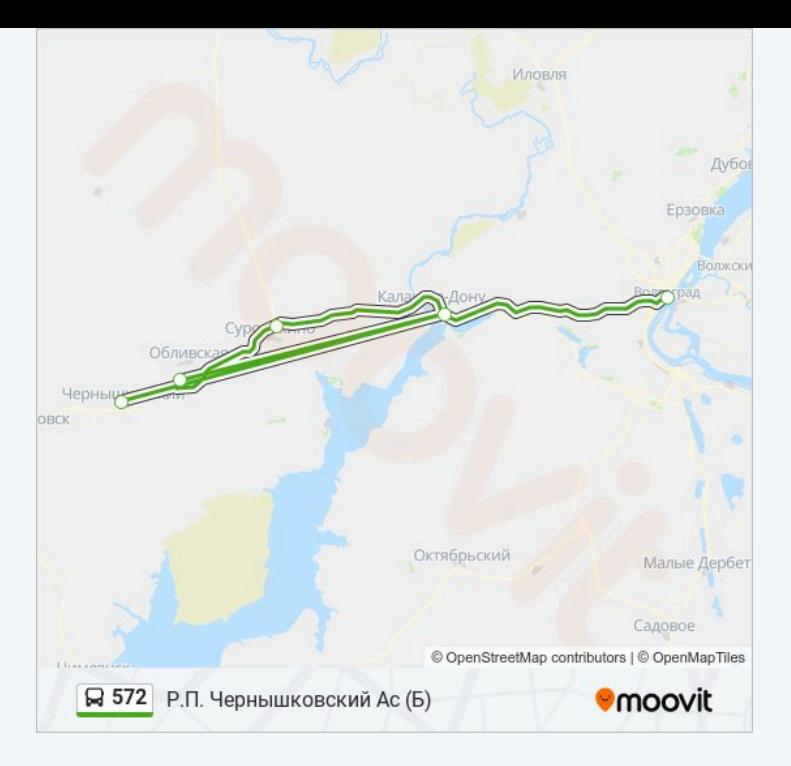

Расписание и схема движения автобус 572 доступны оффлайн в формате PDF на moovitapp.com. Используйте приложение Moovit, чтобы увидеть время прибытия автобусов в реальном времени, режим работы метро и расписания поездов, а также пошаговые инструкции, как добраться в нужную точку Волгограда.

© 2024 Moovit - Все права защищены